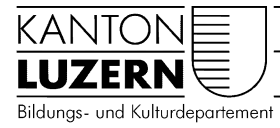

## Berufsbildungszentrum Natur und Ernährung

29.04.2020

٦

## Anmeldung WLAN Mobile für Lernende

## **Inhalt**

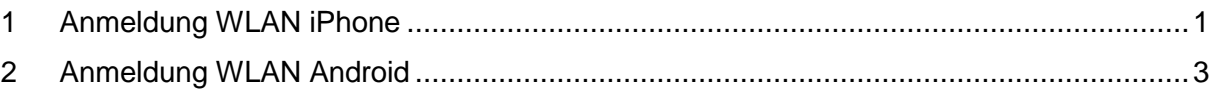

## <span id="page-0-0"></span>**1 Anmeldung WLAN iPhone**  $\Box$  $\overline{\phantom{a}}$

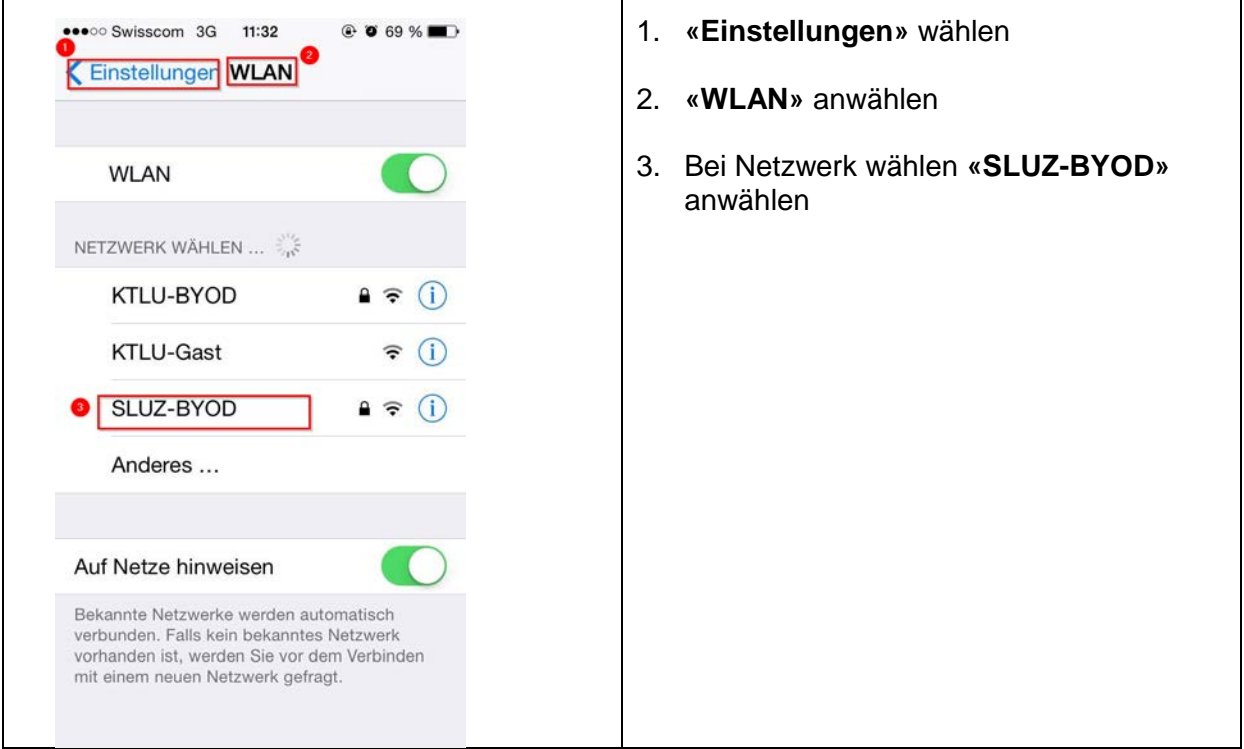

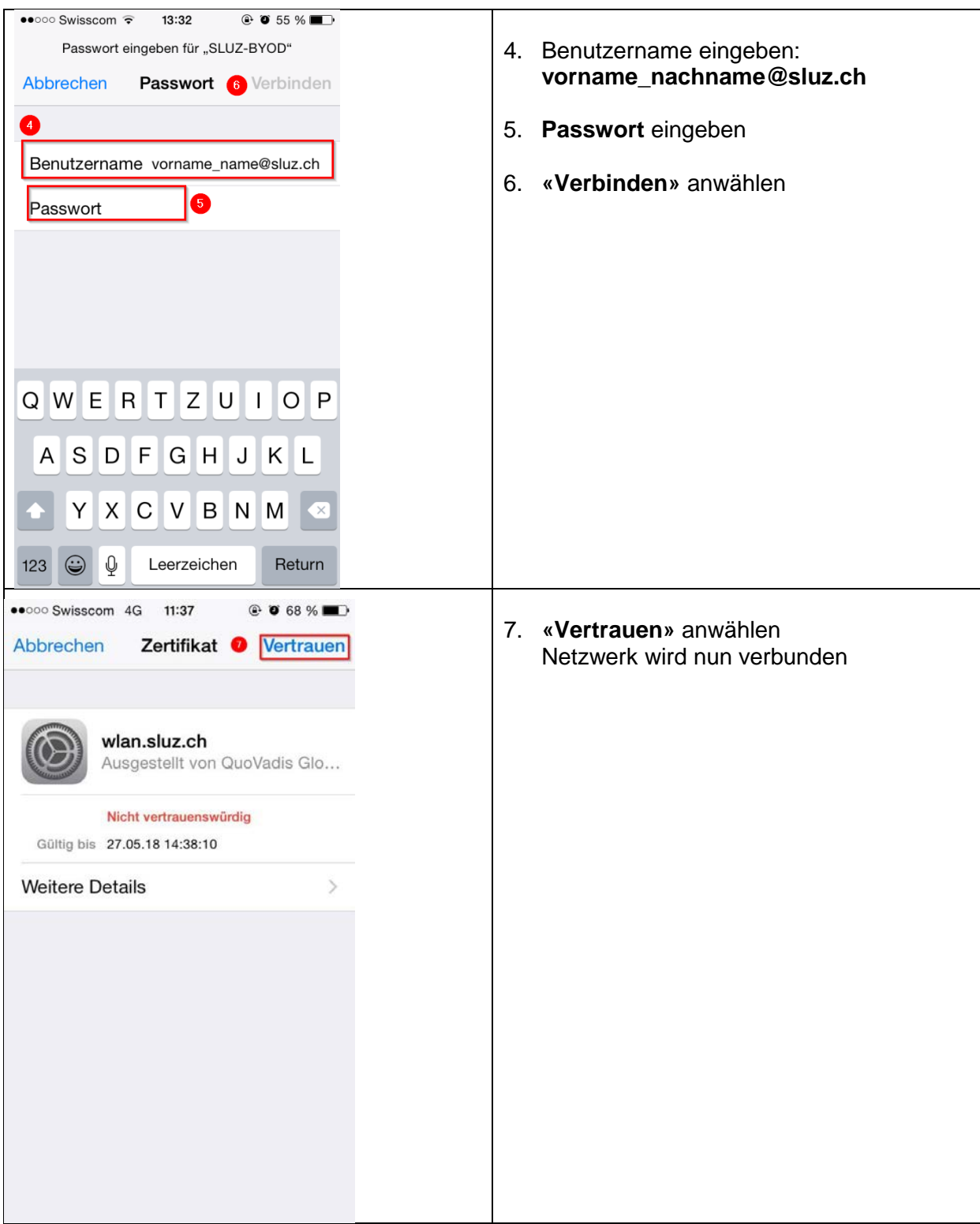

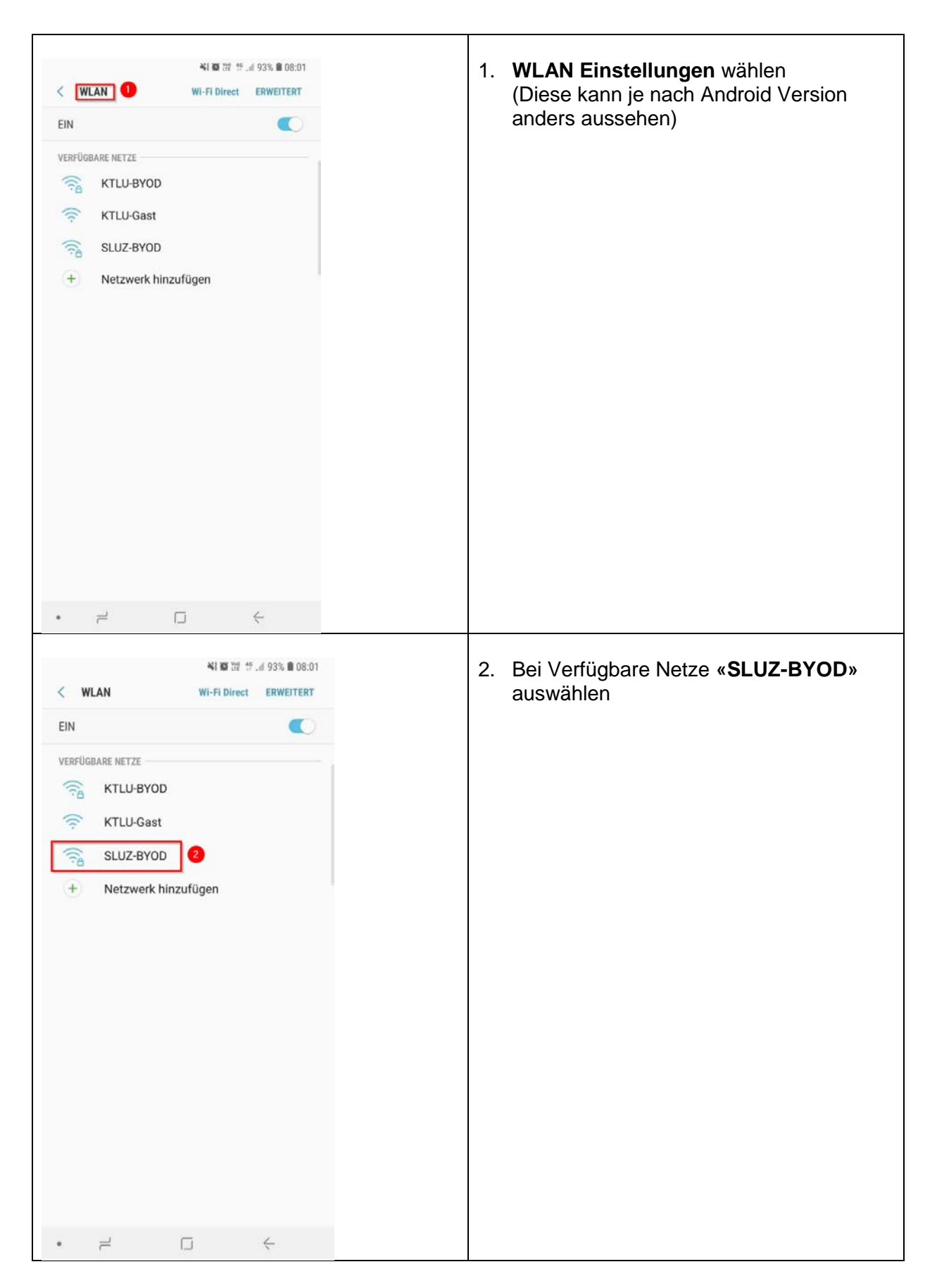

<span id="page-2-0"></span>**2 Anmeldung WLAN Android**

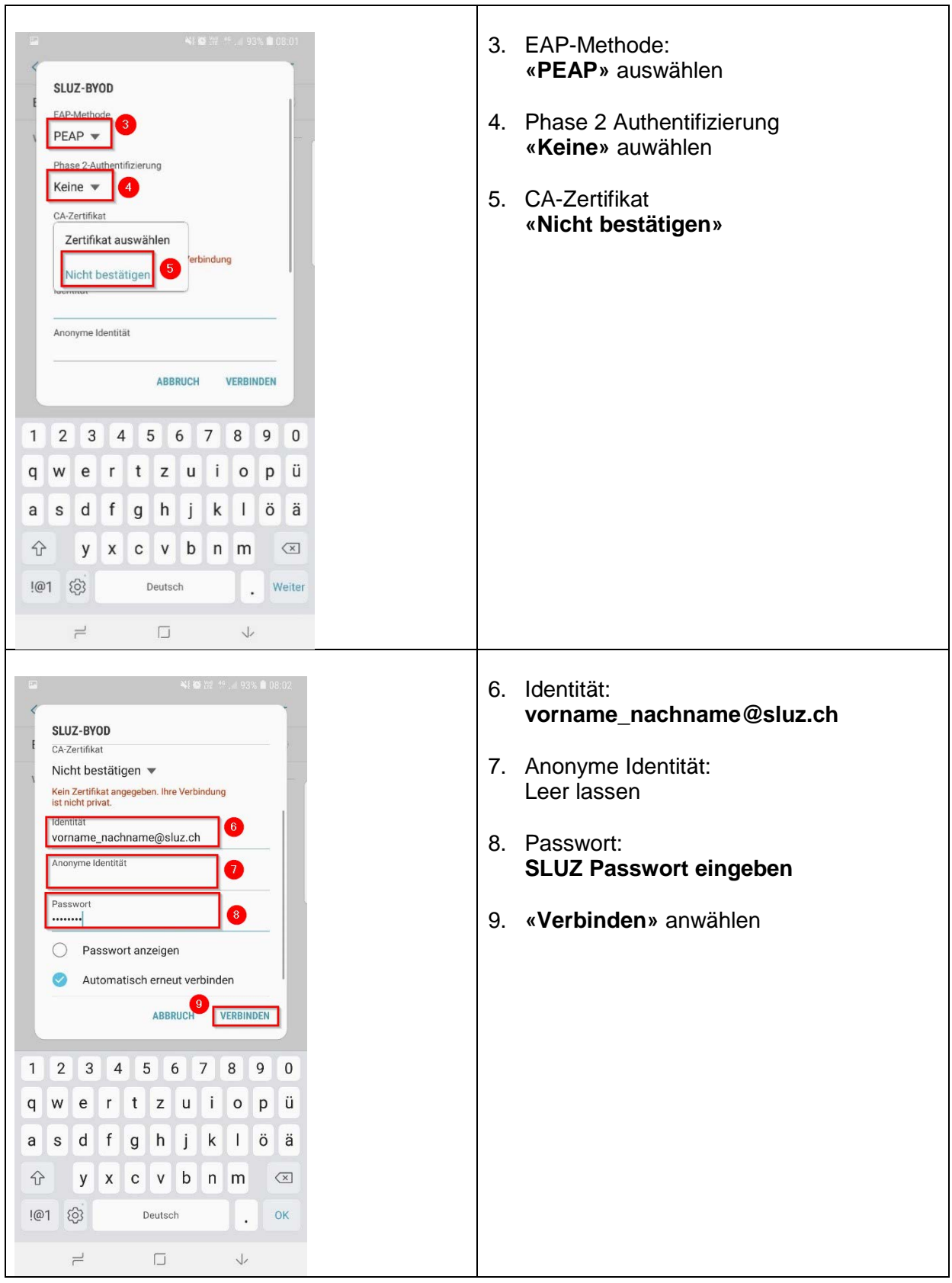